## **Pascal Triangle**

No more boring stories ;) A straightforward question. Given a number N print a Pascal Triangle of size N.

For example a Pascal Triangle of size 5 looks like this:

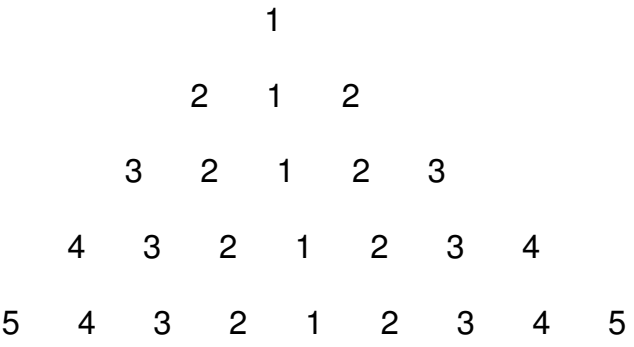

## **Input**

1<sup>st</sup> line contains a number T – no. of test cases

Each of the next T lines has an integer  $(1\le N\le 15)$ 

## **Output**

Print the required output (Use tabs not spaces)

After the last line print an extra blank line as in:

"5t4t3t2t1t2t3t4t5n**n**"

## **Example**

```
Input:
1
5
Output:
         1
       2 1 2
    3 2 1 2 3
  4 3 2 1 2 3 4
5 4 3 2 1 2 3 4 5
```